# **МИНИСТЕРСТВО ПРОСВЕЩЕНИЯ РОССИЙСКОЙ ФЕДЕРАЦИИ**

## **Министерство образования и науки Самарской области**

**Отрадненское управление МОиН СО ГБОУ СОШ № 2 "ОЦ" с. Кинель-Черкассы**

 $P_{1}$   $Q_{2}$   $Q_{3}$ r ACCIVIO I PE на заседании ШМО<br>учителей математики, физики, информатики Руководитель ШМО /Золотухина В.А./ Протокол № 1 от «29» 08.2023 г.

на заседании ШМС на заседании ШМ  $\mu$  $\mu$  $\mu$  $\sigma$   $\text{VP}$ по УВР<br> $/C$ таркова Ю. В./ Протокол №1 от «30» 08.2023 г.

УТВЕРЖДЕНО Директором школы Дөлүдин А.Г. Приказ № 01-136/1-од

# **РАБОЧАЯ ПРОГРАММА**

## **дополнительного образования**

## **«3D-моделирование»**

для обучающихся 7-15 лет

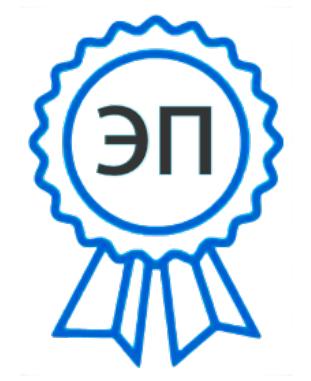

C=RU, O="ГБОУ СОШ №2 ""ОЦ"" с. Кинель-Черкассы", CN=Долудин А. Г., E=doludin.ag@yandex.ru 00d79826ec79e27566 2023.08.31 08:11: 56+04'00'

**с. Кинель-Черкассы, 2023**

#### **Пояснительная записка**

Программа дополнительного образования «3D-моделирование» разработана на основе:

 Федеральный Закон «Об образовании в Российской Федерации» от 29.12.2012 № 273-ФЗ;

 Концепция развития дополнительного образования детей (утверждена распоряжением Правительства РФ от 04.09.2014 № 1726-р);

 СанПин к устройству, содержанию и организации режима работы образовательных организаций дополнительного образования детей (утверждено постановлением Главного государственного санитарного врача РФ от 04.07.2014 № 41);

 Порядок организации и осуществления образовательной деятельности по дополнительным общеобразовательным программам (утвержден приказом Министерства образования и науки РФ от 29.08.2013 № 1008);

Стратегия развития воспитания в Российской Федерации на период до 2030 года;

 Программа реализуется в рамках национального проекта «Образование» и входящих в него федеральных проектов «Современная школа» и «Успех каждого ребенка».

**Программа направлена** на развитие и поддержку детей, проявивших интерес и определённые способности к 3D моделированию, на формирование у обучающихся ряда компетенций: информационных, общекультурных, учебно-познавательных, коммуникативных, социально-трудовых необходимых для дальнейшего формирования и развития компетентности в выбранной сфере информационных технологий, а также на возможность приобретения опыта при работе в графических средах. Данная программа представляет собой дополнительную, общеобразовательную программу инженерной направленности и предназначена для организации деятельности учащихся, ориентированных на проявление интересов и склонностей в области информатики, математики, физики, моделирования, компьютерной графики в возрасте от 7 до 15 лет. В курсе решаются задачи по созданию и редактированию 3D моделей с помощью специализированного программного обеспечения.

Планируемые данной программой занятия проводятся в смешанных группах, состоящих из учащихся разных классов. Программа является модульной и состоит из 2 модулей. Каждый из модулей предусматривает организацию определённого вида деятельности подростков и направлен на решение определенных задач. Преобладающей формой текущего контроля выступает самостоятельные практические работы в виде проектов.

**Актуальность** курса обусловлена его направленностью на овладение знаниями в области компьютерной трехмерной графики, которые повсеместно используются в различных сферах деятельности и становятся все более значимыми для полноценного развития личности. Данный курс развивает творческое воображение, конструкторские, изобретательские, научно-технические компетенции школьников и нацеливает на осознанный выбор необходимых обществу профессий, таких как инженер-конструктор, инженер-технолог, проектировщик, дизайнер и т.д. Поддержка и развитие детского технического творчества соответствуют актуальным и перспективным потребностям личности и стратегическим национальным приоритетам Российской Федерации.

**Новизна** программы состоит в том, что создание и реализация в образовательных учреждениях программ дополнительного образования в области 3D моделирования обеспечивает современного российского школьника определенным уровнем владения компьютерными технологиями, а также социально-экономической потребностью в обучении. Дает дополнительные возможности для профессиональной ориентации школьников и их готовности к профессиональному самоопределению в области технических профессий. Занятия по 3D моделированию формируют знания в области технических наук, дают практические умения и навыки, воспитывают трудолюбие и дисциплинированность, культуру труда, умение работать в коллективе. Полученные знания, учащиеся могут применить при разработке мультимедийных презентаций в образовательном процессе. Трехмерное моделирование является основой для изучения систем виртуальной реальности.

В качестве программной среды для курса выбраны продукты, представляющие собой бесплатные и простые в использовании в области создания трехмерной графики программы MagicaVoxel, Tenkercad, 123D и др.

**Цель:** Формирование базовых знаний в области трехмерной компьютерной графики и овладение навыками работы в различных программах.

## **Задачи образовательной программы**:

1. Образовательные:

 дать учащимся представление о трехмерном моделировании, его назначении, промышленном и бытовом применении, перспективах развития;

 познакомить с основными инструментами и возможностями создания и обработки изображения в программе MagicaVoxel, Tenkercad, 123D;

- научить ориентироваться в трехмерном пространстве сцены;
- научить эффективно использовать базовые инструменты создания объектов;

 научить модифицировать, изменять и редактировать объекты или их отдельные элементы;

научить объединять созданные объекты в функциональные группы;

- научить создавать простые трехмерные модели;
- 2. Развивающие:

 способствовать развитию интереса к изучению и практическому освоению программ для 3D моделирования;

 развивать пространственное воображение, умения анализа и синтеза пространственных объектов;

 способствовать расширению кругозора в области знаний, связанных с компьютерными технологиями;

 способствовать развитию творческих способностей, фантазии и эстетического вкуса;

3. Воспитательные:

 способствовать формированию потребности к осознанному использованию компьютерных технологий при обучении в школе и в повседневной жизни;

 воспитывать готовность к саморазвитию в сфере информационных технологий;

 воспитание самостоятельной личности, умеющей ориентироваться в новых социальных условиях;

 воспитывать информационную культуру как составляющую общей культуры современного человека;

#### **Место в учебном плане:**

Программа рассчитана на 68 часов, с проведением занятий 1 раза в неделю, по 2 занятия или по 2 раза в неделю по 1 занятию, по 40 минут.

Содержание занятий отвечает требованию к организации деятельности. Подбор заданий отражает реальную интеллектуальную подготовку детей, содержит полезную и любопытную информацию, способную дать простор воображению.

#### **Формы подведения итогов:**

Текущий контроль уровня усвоения материала осуществляется по результатам выполнения учащимися практических заданий на каждом уроке. В конце курса каждый учащийся выполняет индивидуальный проект в качестве зачетной работы. На последнем занятии проводится защита проектов, на которой учащиеся представляют свои работы и обсуждают их.

## **В результате обучения:**

*Учащиеся должны знать:*

термины 3D моделирования;

 основы графической среды MagicaVoxel, Tenkercad, 123D структуру инструментальной оболочки данного графического редактора;

- основные приемы построения 3D моделей.
- способы и приемы редактирования моделей.

*Уметь:*

- ориентироваться в трёхмерном пространстве сцены;
- эффективно использовать базовые инструменты создания объектов;
- модифицировать, изменять и редактировать объекты или их отдельные элементы;

объединять созданные объекты в функциональные группы;

создавать простые трёхмерные модели реальных объектов.

## **Планируемые результаты:**

*Личностные результаты:*

 формирование целостного мировоззрения, соответствующего современному уровню развития науки и общественной практики;

- осознание ценности пространственного моделирования;
- осознание ценности инженерного образования;
- формирование сознательного отношения к выбору будущей профессии;

 формирование информационной культуры как составляющей общей культуры современного человека;

 формирование коммуникативной компетентности в процессе образовательной, учебно-исследовательской, творческой и других видов деятельности.

*Метапредметные результаты:*

- умение ставить учебные цели;
- умение использовать внешний план для решения поставленной задачи;

 умение планировать свои действия в соответствии с поставленной задачей и условиями ее реализации;

 умение осуществлять итоговый и пошаговый контроль выполнения учебного задания по переходу информационной обучающей среды из начального состояния в конечное;

умение сличать результат действий с эталоном (целью);

 умение вносить коррективы в действия в случае расхождения результата решения задачи с ранее поставленной целью;

 умение оценивать результат своей работы, а также самостоятельно определять пробелы в усвоении материала курса.

 владение основами самоконтроля, самооценки, принятия решений и осуществления осознанного выбора в учебной и познавательной деятельности;

 умение определять понятия, создавать обобщения, устанавливать аналогии, классифицировать, самостоятельно выбирать основания и критерии для классификации, устанавливать причинноследственные связи, строить логическое рассуждение, умозаключение (индуктивное, дедуктивное и по аналогии) и делать выводы;

 умение создавать, применять и преобразовывать графические объекты для решения учебных и творческих задач;

 умение осознанно использовать речевые средства в соответствии с задачей коммуникации;

*Предметные результаты:*

- умение использовать терминологию моделирования;
- умение работать в среде графических 3D редакторов;

 приобрести навыки работы в среде 3Э-моделирования и освоить основные приемы выполнения проектов трехмерного моделирования;

 освоить элементы технологии проектирования в 3Э-системах и применять их при реализации исследовательских и творческих проектов.

 умение самостоятельно определять цели своего обучения, ставить и формулировать для себя новые задачи в учёбе и познавательной деятельности, развивать мотивы и интересы своей познавательной деятельности;

 владение основами самоконтроля, самооценки, принятия решений и осуществления осознанного выбора в учебной и познавательной деятельности;

 умение определять понятия, создавать обобщения, устанавливать аналогии, классифицировать, самостоятельно выбирать основания и критерии для классификации, устанавливать причинно-следственные связи, строить логическое рассуждение, умозаключение (индуктивное, дедуктивное и по аналогии) и делать выводы;

 умение создавать, применять и преобразовывать графические объекты для решения учебных и творческих задач;

 умение осознанно использовать речевые средства в соответствии с задачей коммуникации.

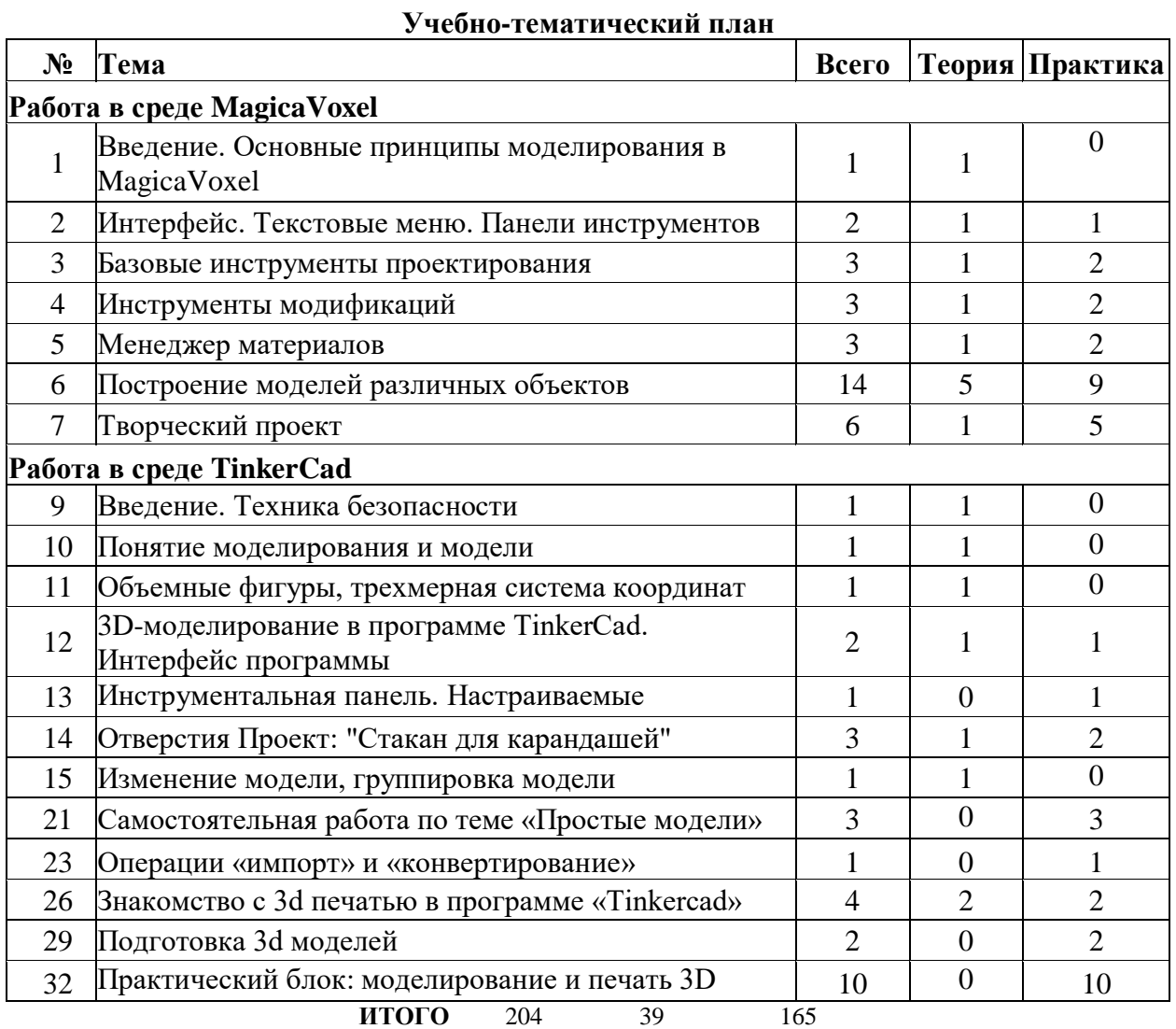

#### **Содержание курса**

#### *Введение. Основные понятия 3D графики в программе* **MagicaVoxel**

Инструктаж по технике безопасности.

Обзорное знакомство. Принципы построения и приемы работы с инструментами.

## *Интерфейс. Текстовые меню. Панели инструментов*

Интерфейс MagicaVoxel. Текстовые меню: файл, редактирование, виды, камера, рисование, инструменты, окно, помощь.

Практическая работа: изучение текстового меню.

#### *Базовые инструменты моделирования*

Выбор, линия, дуга, кривая, полилиния, окружность, многоугольник, от руки, ластик, палитра, группа, компонент.

Практическая работа: рисование объекта с помощью базовых инструментов.

#### *Инструменты модификаций*

Перемещение, вращение, масштабирование, тяни-толкай, следуй за мной, контур.

Практическая работа: моделирование объекта с применением опций модификации. *Инструменты камеры*

Стандартные виды, вращение, панорамирование, лупа, окно увеличения, показать все, предыдущий вид, следующий вид.

Практическая работа: использование инструментов камеры для навигации в сцене созданных объектов.

#### *Менеджер материалов*

Выбор, редактирование, текстура, непрозрачность.

Практическая работа: использование средств менеджера материалов для визуализации созданных объектов.

*Построение моделей*

*Творческий проект*

Выполнение творческого задания в виде мини-проекта по созданию 3D моделей в редакторе трехмерной графики MagicaVoxel.

*ID-моделирование в программе TinkerCad*

*Знакомство и работа в программе «TinkerCad»*

Знакомство с интерфейсом программы. Изучение библиотеки программы. Вставка 3D-моделей.

## *Практический блок (14 часов)*

Создание и печать 3D-моделей по определенной тематике.

Учебно-методическое обеспечение образовательного процесса

## Методические материалы для ученика

1. Горьков Дмитрий Tinkercad для начинающих, <https://mplast.by/biblioteka/tinkerercad-dlya-nachinayushhih-dmitriy-gorkov-2015/>

## Методические материалы для учителя

- 1. <https://www.foxter.ru/showthread.php?t=6487> 3х мерная графика MagicaVoxel
- 2. <https://www.veche.site/kmavox.html> Решение чертежно-графических задач
- 3. [https://ruobr.ru/media/program\\_dod\\_files/e2fda1c1e6c3417dbaf2d1559e64ac68.p](https://ruobr.ru/media/program_dod_files/e2fda1c1e6c3417dbaf2d1559e64ac68.pdf)

[df](https://ruobr.ru/media/program_dod_files/e2fda1c1e6c3417dbaf2d1559e64ac68.pdf) - Дополнительная общеобразовательная общеразвивающая программа «Unity – разработчик»

Цифровые образовательные ресурсы и ресурсы интернета

- 1. <https://www.youtube.com/watch?v=EPLTttMf4bI> уроки по моделированию Tinkercad
- 2. [https://ru.wikibooks.org/wiki/%D0%9E%D1%81%D0%BD%D0%BE%D0%B2%D1%8](https://ru.wikibooks.org/wiki/%D0%9E%D1%81%D0%BD%D0%BE%D0%B2%D1%8B_MagicaVoxel)

[B\\_MagicaVoxel](https://ru.wikibooks.org/wiki/%D0%9E%D1%81%D0%BD%D0%BE%D0%B2%D1%8B_MagicaVoxel) – справочник по MagicaVoxel

Учебное оборудование

- 1. **Ноутбук** 10 шт.;
- 2. Проектор  $-1$  шт.;
- 3. Графический планшет 10 шт;
- 4. Пакет «MagicaVoxel» для обучения моделированию 10 шт.

Учебное оборудование для проведения лабораторных и практических работ и демонстраций

- 1.  $3D$  принтер 1 шт.;
- 2. Система лазерной гравировки 1 шт.;
- 3. Набор ручного инструмента 1 шт.